Inf. y Programación Curso 2023–2024, Práctica de Laboratorio No. 10 **Memoria: Stack y Heap** (Fecha de realización:  $29/11/2023$ )

1.– Crear en el disco duro cuatro carpetas llamadas C-1, C-2, F-1 y F-2. Acceder a la página web

http://caminos.udc.es/info/asignaturas/grado itop/503/index.html,

seguir la ruta

→Software, →1\_Ejemplos\_C-Fortran, →1-7\_HiperFactorial/

y descargar los archivos \*.c, \*.f, \*.exe y make.bat de cada una de las cuatro carpetas existentes  $(C-1...$ ,  $C-2...$ , Fortran-1... / y Fortran-2... / en la correspondiente carpeta recién creada. Se pide:

- a) Examinar, analizar y comparar los dos programas hiperfactorial.f y los dos programas hiperfactorial.c.
- b) Comprobar que los cuatro ejecutables (hiperfactorial.exe) que se obtienen funcionan correctamente (\*).

## 2.– [PROBLEMA QUE SE ENTREGARÁ RESUELTO]

El programa prueba.f que se adjunta está incompleto. Completarlo, realizando una función

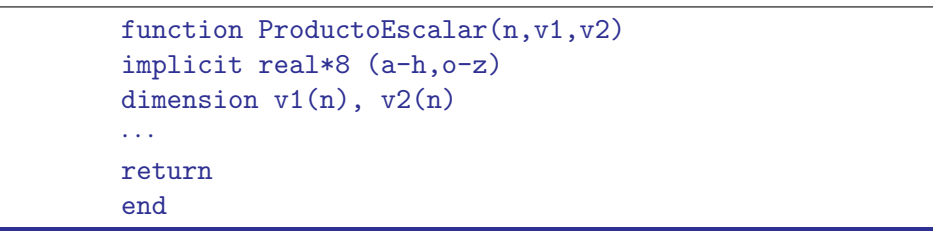

que devuelva el valor del producto escalar de los vectores  $v1(n)$  y  $v2(n)$ .

Modificar el programa de forma que la reserva de memoria para  $v1(n)$  y  $v2(n)$  se realice mediante Memory Allocation.

## 3.– [PROBLEMA QUE SE ENTREGARÁ RESUELTO]

El programa prueba.c que se adjunta está incompleto. Completarlo, realizando una función

```
double ProductoEscalar(int n, double *v1, double *v2)
{
       · · ·
}
```
que devuelva el valor del producto escalar de los vectores v1[n] y v2[n].

Modificar el programa de forma que la reserva de memoria para v1[n] y v2[n] se realice mediante Memory Allocation.

<sup>(\* )</sup> Notas: Los ejecutables (\*.exe) y los programas de comandos (\*.bat) expuestos en la p´agina web son propios de Windows. En caso de que se utilice otro sistema operativo será necesario reconstruir los ejecutables, realizando la compilación y el linkado a partir de los programas fuente.